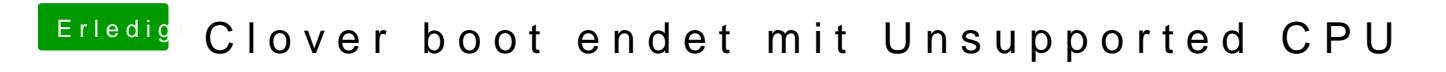

Beitrag von rubenszy vom 14. Dezember 2018, 21:57

Die FakePCIID war nicht das Problem.